# **Troubleshooting**

## ■When Error "\*4" occurs ("\*" is axis number)

Check the error number on the controller LED display.

#### (When error occurs)

The last four errors are displayed in 2- digit hexadecimal number.

The latest error is shown on the leftmost side and the error history is shown in order.

Remove the cause of the error (Refer to the below tables) and return to the normal operation.

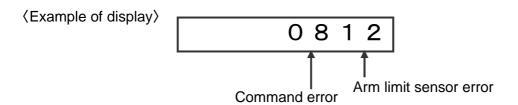

●When Error "\* 4" (displacement during stop) occurs,

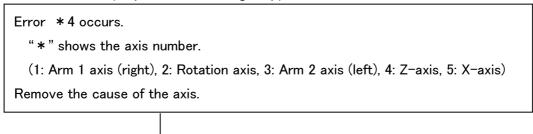

#### Cause of the error

- : External load is applied while each axis is stopping.
- : Disconnection or connection problem of the cables between robot and the controller.
- : Emergency stop.
- : Encoder pulse order contains noise.
- : Change of the displacement setting value. (not for all the robot type)
- :Improper setting of the servo data.

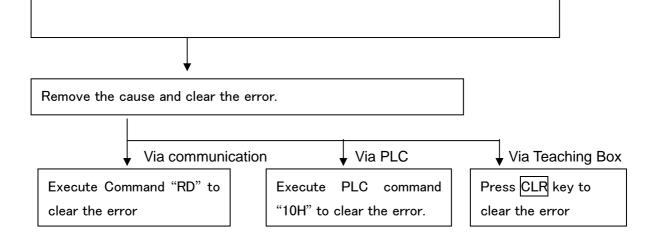

Remove the cause of the error and return to the usual operation.

It is not necessary to execute "origin search"

### When the error occurs again

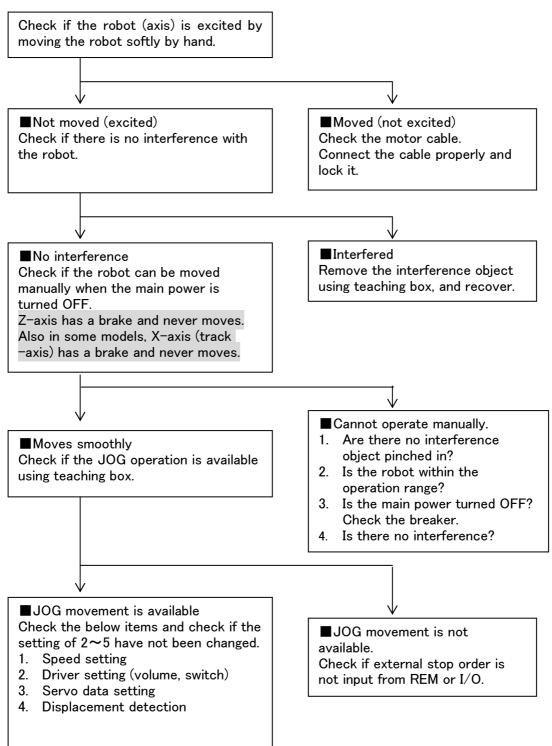